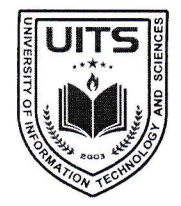

Future will be better than thy past UNIVERSITY OF INFORMATION TECHNOLOGY & SCIENCES ইউনিভার্সিটি অব ইনফরমেশন টেকনোলজি অ্যান্ড সায়েন্সেস

An initiative of  $\boldsymbol{PHP}$  Family

রেজিস্ট্রার অফিস

স্মারক নং: ইউআইটিএস/রেজি/২৩০৮০২৮-০১

& UGC Approved

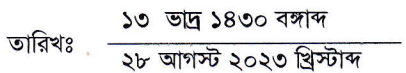

বিজ্ঞাপ্ত

আদিষ্ট হয়ে ইউনিভার্সিটি অব ইনফরমেশন টেকনোলজি অ্যান্ড সায়েঙ্গেস-এ অধ্যয়নরত শিক্ষার্থীদের অবগতির জন্য জানানো যাচ্ছে যে, শরৎকালীন ট্রাইমেস্টার ২০২৩ এর কোর্স/ থিসিস/প্রজেক্ট/ ইন্টার্নশীপ এর ট্রাইমেস্টার এডমিশন (রেজিস্ট্রেশন) কার্যক্রম ০৩ সেপ্টেম্বর ২০২৩ থেকে ০৭ সেপ্টেম্বর ২০২৩ পর্যন্ত চলবে। শিক্ষার্থীদের নির্দিষ্ট কিস্তির নির্ধারিত ফি যথাসময়ে পরিশোধ করতে হবে অন্যথায় সংশ্লিষ্ট ট্রাইমেস্টারের এডমিশন (রেজিস্ট্রেশন) বাতিল বলে গণ্য হবে।

উল্লেখ্য, শরৎকালীন ট্রাইমেস্টার ২০২৩ এর ক্লাস আগামী ১০ সেপ্টেম্বর ২০২৩ থেকে শুরু হবে।

ট্রাইমেস্টার এডমিশন (রেজিস্ট্রেশন) প্রক্রিয়া সম্পন্ন করার জন্য টিউশন ফি-সহ অন্যান্য ফি ইউনাইটেড কমার্শিয়াল ব্যাংক লিমিটেড (ইউসিবি)- এর যে কোন শাখায় (হিসাব নাম: University of Information Technology and Sciences (UITS), হিসাব নং: ১২৩১৩০১০০০০০০৩৬), পূবালী ব্যাংক (বারিধারা শাখা), ইবিএল ড্রপবক্স (ইউআইটিএস) অথবা নিম্নলিখিত প্রক্রিয়া অনুসরণ করে অনলাইনে জমাদান করা যাবে।

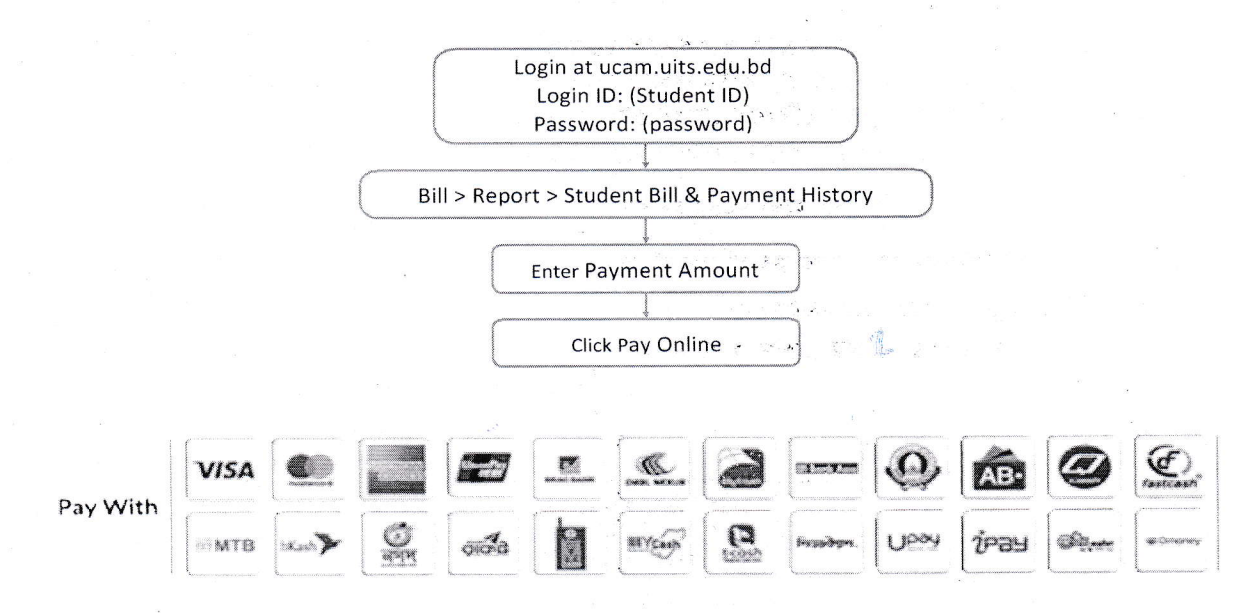

উল্লেখিত সময়ের মধ্যে ট্রাইমেস্টার এডমিশন (রেজিস্ট্রেশন) প্রক্রিয়া সম্পন্ন করার জন্য শিক্ষার্থীদেরকে আহবান জানানো হলো।

মোহাম্মদ কামরুল হাসান রেজিস্ট্রার

ইউনিভার্সিটি অব ইনফরমেশন টেকনোলজি অ্যান্ড সায়েঙ্গেস

Permanent Campus: Holding 190, Road 5, Block J, Baridhara, Maddha Nayanagar, Vatara, Dhaka-1212 Phone: +8809678-008487, Mobile: +8801713-487709, +8801939-915209, +8801914-240649, +8801844-043870 www.uits.ac.bd Email: info@uits.ac.bd